## **Internet**

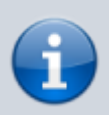

[Eléments de corrections des activités](https://siocours.lycees.nouvelle-aquitaine.pro/doku.php/snt/internet/corrige/accueil)

- [Présentation du thème](https://siocours.lycees.nouvelle-aquitaine.pro/doku.php/snt/internet/presentation)
- Activité 1 : Le réseau et Internet
- Activité 2 : Le réseau et Internet
- Internet partie 2 (format Word)
	- (Format PDF)
- Câble sous-marins et Accès au logiciel Filius
	- (Format PDF)
- Internet partie 3 : Réaliser un schéma réseau (sans Filius)
	- Format PDF
- Internet partie 3 : Réaliser un schéma réseau (avec Filius)
	- Format PDF
- Internet partie 4 : protocoles IP et TCP réseaux pair-à-pair neutralité du Web

Format PDF

Fiche bilan du thème Internet

## **Je continue ...**

Je reviens à l'accueil SNT en classe de seconde : [Enseignement SNT en classe de seconde](https://siocours.lycees.nouvelle-aquitaine.pro/doku.php/snt/accueil)

From: <https://siocours.lycees.nouvelle-aquitaine.pro/> - **Les cours du BTS SIO**

Permanent link: **<https://siocours.lycees.nouvelle-aquitaine.pro/doku.php/snt/internet/accueil?rev=1604403445>**

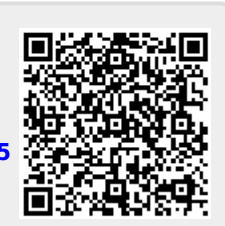

Last update: **2020/11/03 12:37**